# <span id="page-0-0"></span>**Controle de Devolução de Compras (CCESU075)**

Esta documentação é válida para todas as versões do Consistem ERP.

## **Pré-Requisitos**

Não há.

### **Acesso**

Módulo: Entradas - Compras - E-Procurement

Grupo: Devolução

[Controle de Devolução de Compras \(CCESU075\)](#page-0-0)

## **Visão Geral**

O objetivo deste programa é permitir a seleção de notas fiscais de entrada para o processamento de devoluções de compras.

Esta tela é composta por:

[Aba Nota Fiscal Entrada \(CCESU075TAB1\)](https://centraldeajuda.consistem.com.br/pages/viewpage.action?pageId=317243774)

[Aba Dados Devolução NF \(CCESU075TAB2\)](https://centraldeajuda.consistem.com.br/pages/viewpage.action?pageId=317243775)

[Aba Dados Itens da Seleção \(CCESU075TAB3\)](https://centraldeajuda.consistem.com.br/pages/viewpage.action?pageId=317243776)

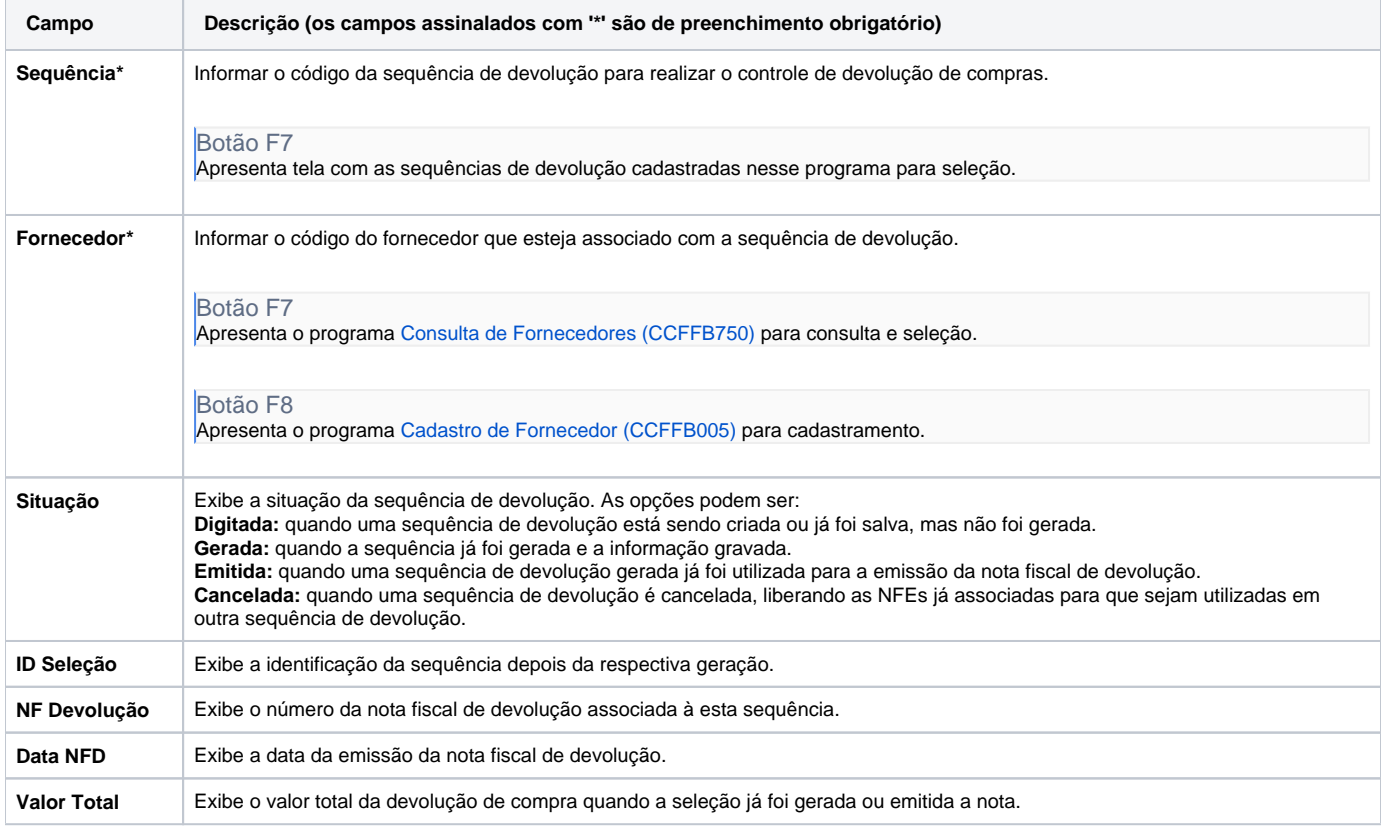

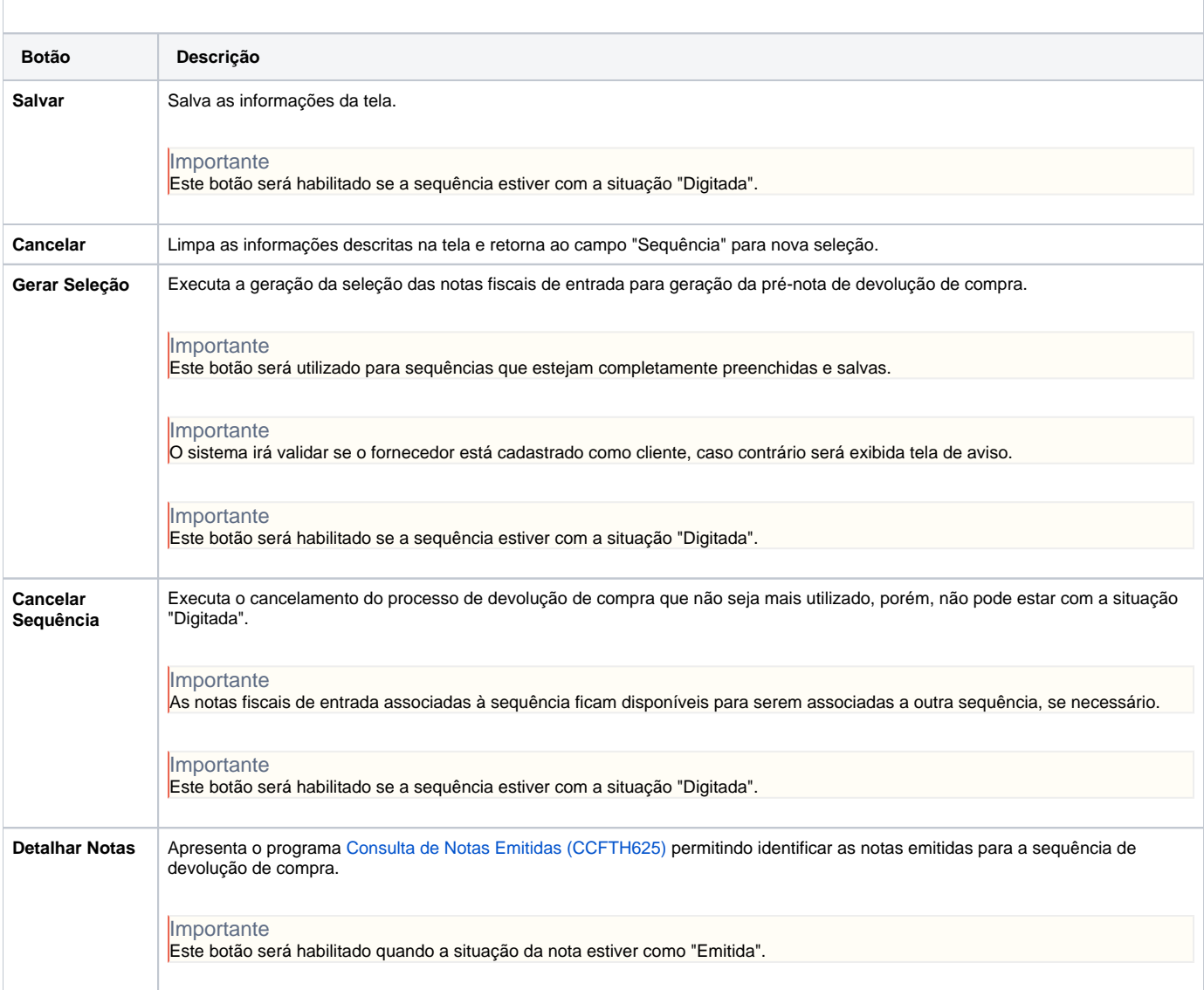

#### Atenção

As descrições das principais funcionalidades do sistema estão disponíveis na documentação do [Consistem ERP Componentes.](http://centraldeajuda.consistem.com.br/pages/viewpage.action?pageId=56295436) A utilização incorreta deste programa pode ocasionar problemas no funcionamento do sistema e nas integrações entre módulos.

Exportar PDF

Esse conteúdo foi útil?

Sim Não